## **BAB III METODE PENELITIAN**

### 3.1 Metode Penelitian

Metode penelitian yang digunakan dalam penelitian ini adalah metode kualitatif deskriptif yaitu mengumpulkan data dari hasil simulasi pembayangan kemudian menjelaskan hasilnya sesuai data yang diperoleh. Dalam penelitian optimasi pembayangan pada fasade ini

ngambil studi kasus bangunan Balai Besar Wilayah Sungai Bengawan Solo.<br>
Alat dan Bahan<br>
Alat yang digunakan dalam penelitian ini adalah: laptop yang telah di*install* aplikasi<br> *tehUp* dengan *plugin "Curic Sun"* untuk men Alat yang digunakan dalam penelitian ini adalah: laptop yang telah di*nistall* aplikasi<br> *ip* dengan *plugin* "Curic Sun" untuk menyimulasikan pembayangan pada fasade<br>
g bangunan, Sedangkan bahan yang diperlukan adalah fil

aslinya.

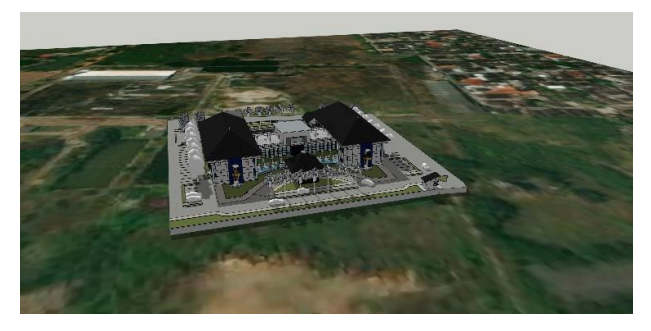

Gambar 3.- 1 Mengatur location 3D bangunan eksisting Sumber: Dokumen pribadi

2. Mengaktifkan *Shadow*<br>
Cara mengaktifkan *shadow* dengan menekan *symbol* paling kiri pada *too*<br>
curic sun.<br>
Curic Sun Mengaktifkan *Shadow*<br>Cara mengaktifkan *shadow* dengan menekan symbol paling kiri pada toolbars plugin<br>curic sun.<br>Curic Sun<br> $\frac{2}{\sqrt{2}}$ 

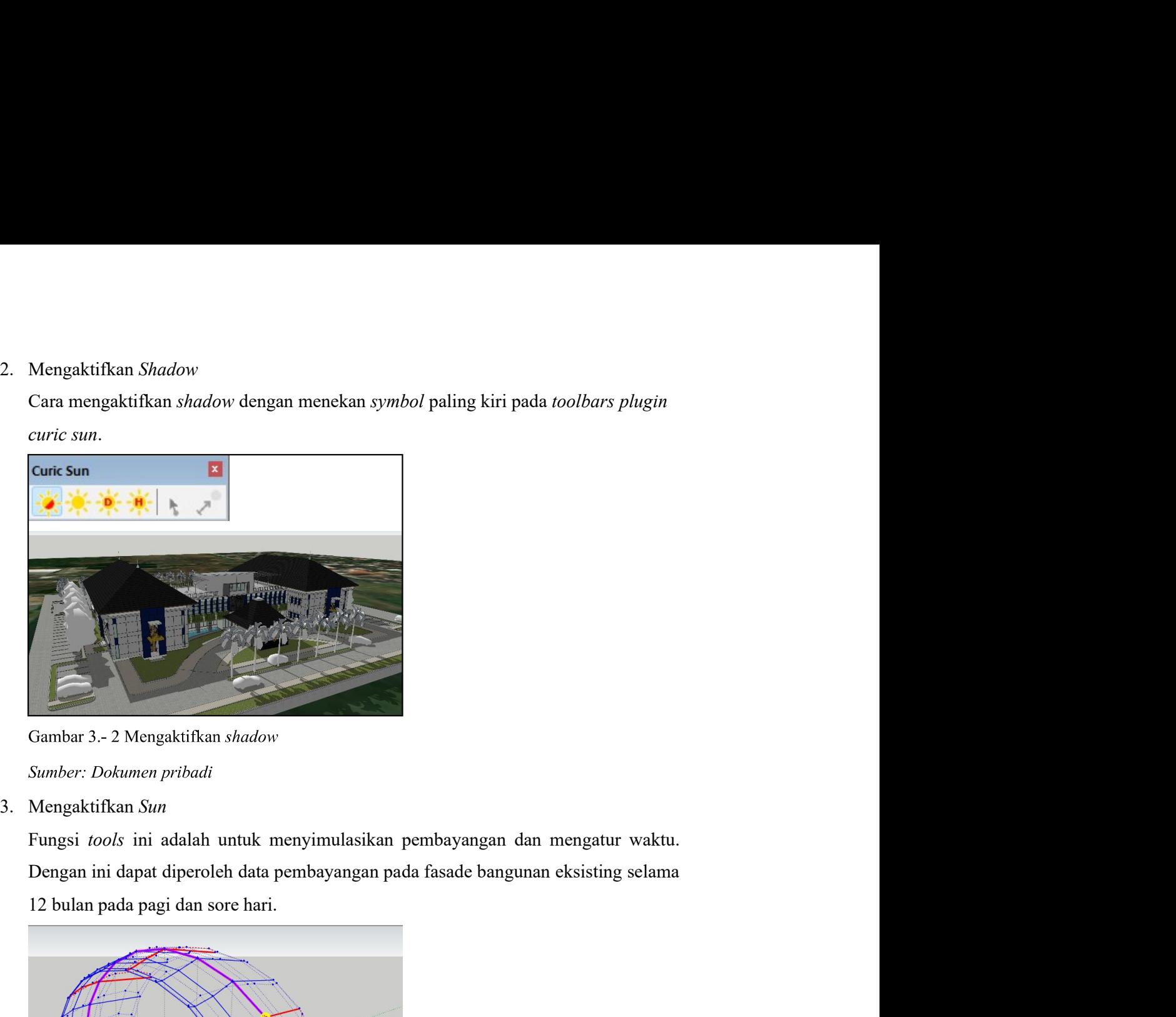

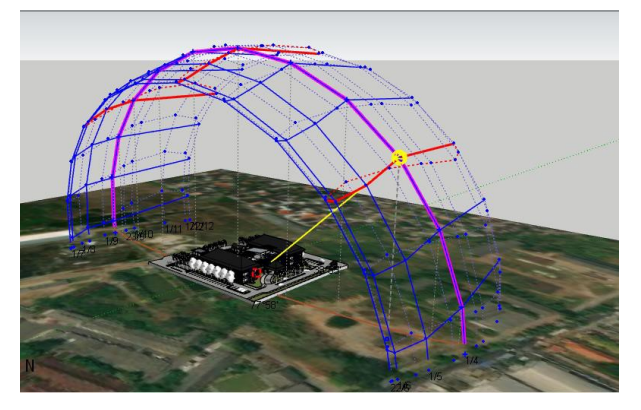

Gambar 3.- 3 Simulasi pembayangan

## Sumber: Dokumen pribadi

Data sekunder yaitu data yang diperoleh dari simulasi pembayangan pada fasade yang telah didesain ulang berdasarkan referensi-referensi yang ada. Data ini berfungsi sebagai pembanding data primer.

# 3.4 Tabel Perbandingan

Data yang diperoleh kemudian dimasukkan ke dalam tabel untuk mengetahui perbandingan pembayangan pada fasade eksisting dan fasade yang telah didesain ulang.

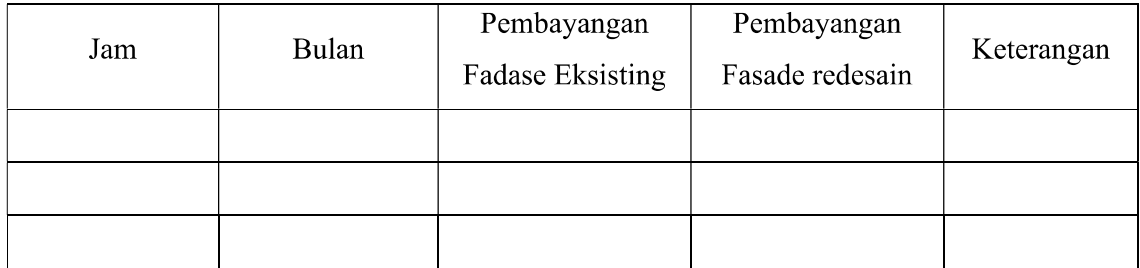

Tabel 3.- 1 Perbandingan Pembayangan Fasade

Sumber: Dokumen Pribadi